# **MCSL-229 (Set-3)** MASTER OF COMPUTER APPLICATIONS (MCA-NEW) Cloud and Data Science Lab

Duration : 2 hours Maximum Marks : 50

- Note: 1. There are two sections in this paper. Each section is of one hour duration.
	- 2. Each section has one compulsory question of 20 marks. Each section has 5 marks for viva voce.
	- 3. Attempt only those section(s) in which you are not successful as yet.

## **SECTION-A**

## (Cloud Computing Lab)

- 1. (a) Use Google Slides and prepare 5 slides on the topic "Cloud Computing". Share these slides in a group in edit mode. 10
	- (b) List the features of Oracle Virtual box. Also, list the steps of creating Virtual Machine (VM) on your computer. 10

## **SECTION B**

## (Data Science Lab)

## 2. Write R program for the following income data of 10 persons: 20

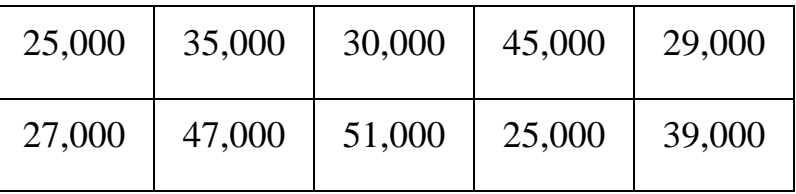

Write a R program to create a frequency distribution in the three classes:

 $20,000 - 30,000$  $30,000 - 40,000$ 40,000 – 50,000

Also write R program to draw appropriate chart for the frequency distribution.

\*\*\*\*\*\*